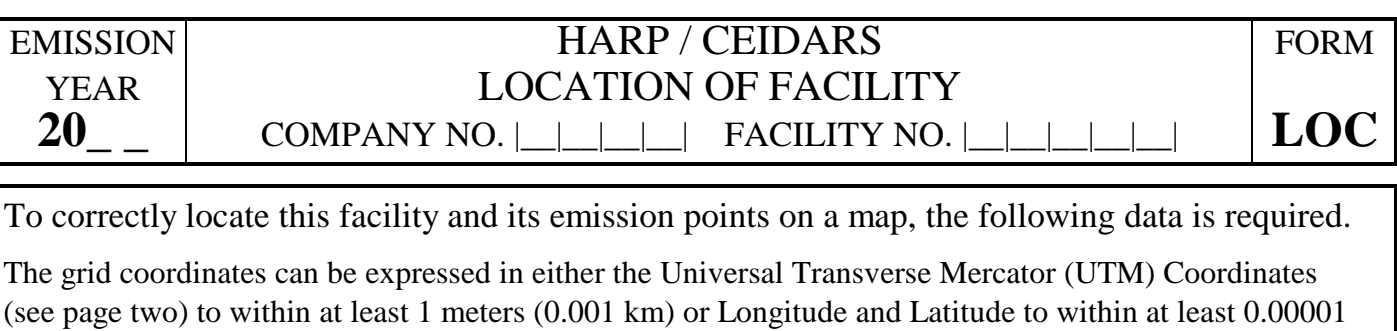

degrees (0.04 second). HARP can be used to convert between UTM and Longitude/Latitude coordinates. Grid coordinates can obtained from a topographic map or by using one of methods shown in Appendix "G"

Include copy of map with grid units and mark location of this facility on map.

## FACILITY

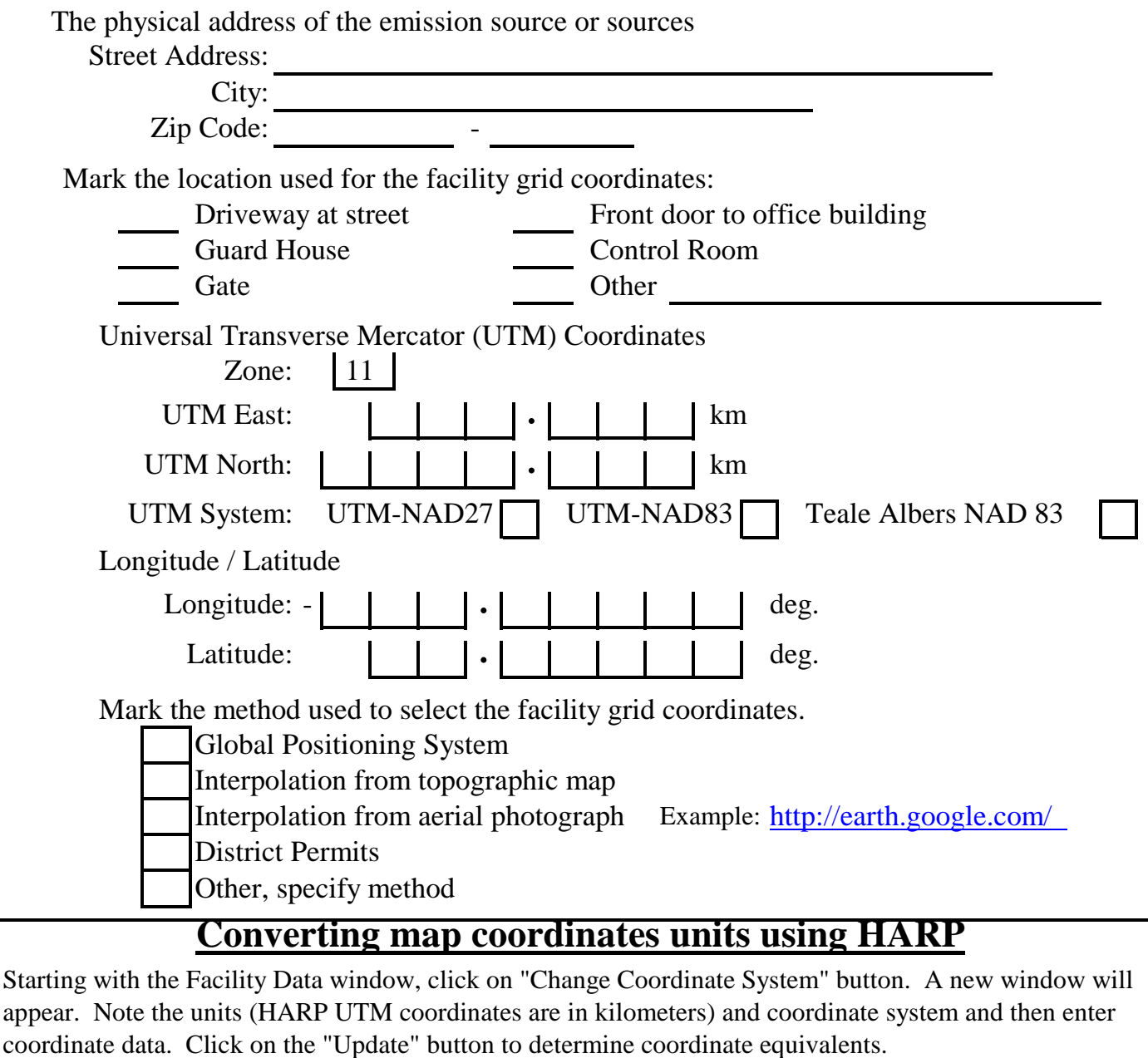

THIS FORM MAY BE DUPLICATED OR REPRODUCED AS NEEDED. HARP/CEIDARS LOC - 2010-05